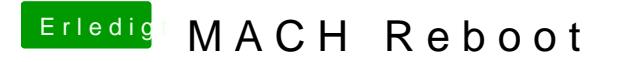

Beitrag von al6042 vom 13. Oktober 2017, 23:45

Wenn sie läuft und anständig Performance zeigt, würde ich mir den dekorativ